# Comparison of SCTP and TCP performance on Bittorrent.

# การเปรียบเทียบและพัฒนาประสิทธิภาพ SCTP และ TCP บนการทำงานแบบ Bittorrent

วินัย มาลีลัย, จักรภพ เพีชรแก้ว, พิสิฐ วรรธนะไพสิฐ ึดกษาวิทยาศาสตร์ ี่ สาขาเทคโนโลยีสารสนเทศ มหาวิทยาลัยขอนแก่น IT-WorkGroup.KKU2554@hotmail.com

Abstract – This paper was presented comparing the<br>performance of the SCTP protocol as compared to the standard protocol is TCP and UDP, and SCTP performance in the data transmission of bittorrent. This article consists of five parts: the first part.<br>The role and importance of the problem. The second part is research. The third approach involves an improvement to BitTorrent. The fourth is the preliminary experiments. The fifth section is a summary of guidelines for future research and reference, respectively. The results are expected in the future when it comes to SCTP using the P2P download speed of up to 10% and tends to be faster on larger files.

#### <u>งเทดัดย่อ</u>

งานวิจัยชิ้นนี้ได้นำเสนอการเปรียบเทียบประสิทธิภาพ ในการทำงานของโปรโตคอลที่ชื่อว่า SCTP เปรียบเทียบกับ โปรโตคอลมาตรฐานคือ TCP และ UDP และพัฒนา ประสิทธิภาพของ SCTP ในการส่งข้อมูลแบบ bittorrent ำเทความนี้ประกอบด้วยหกส่วน ได้แก่ ส่วนแรกเป็นบทนำ และความสำคัญของปัญหา ส่วนที่สองเป็นงานวิจัยที่ เกี่ยวข้อง ส่วนที่สามเป็นแนวทางการปรับปรง BitTorrent ให้ทำงานร่วมกับ SCTP ส่วนที่สี่เป็นแนวทางการทดลอง เบื้องต้น ส่วนที่ห้าเป็นสรุปแนวทางการวิจัยในอนาคตและ เอกสารอ้างอิง ตามลำดับ ผลการทดลองในอนาคตคาดว่า เมื่อนำเอา SCTP มาปรับใช้ใน P2P จะทำให้ความเร็วใน ิการดาวน์โหลดไฟล์เพิ่มมากขึ้น 10% และมีแนวโน้มว่า ความเร็วจะเพิ่มขึ้นเมื่อไฟล์มีขนาดใหญ่ขึ้น

#### Keywords - TCP; UDP; SCTP; HOL; BitTorrent

#### 1 บทบำ

โปรโตคอล (Protocol) คือระเบียบวิธีการในการติดต่อสื่อสาร เมื่อมาใช้กับเทคโนโลยีสื่อสารโทรคมนาคม จึงหมายถึงขั้นตอน การติดต่อสื่อสาร ซึ่งรวมถึง กฦ ระเบียบ และข้อกำหนดต่าง ๆ

รวมถึงมาตรฐานที่ใช้ เพื่อให้ตัวรับและตัวส่งสามารถดำเนิน กิจกรรมทางด้าน สื่อสารได้สำเร็จ ซึ่งโปรโตคอลมาตรฐานหลักๆ คือ TCP [1] และ UDP [2] เป็นมาตรฐานที่ยอมรับกันและ บำบาใช้ใบการเชื่อบต่อระหว่างกับ แต่เบื่องจากโปรโตคอล TCP และ LIDP -มีข้อจำกัดในการใช้งานที่แตกต่างกันจึงมีการคิดค้น โปรโตคอลรูปแบบใหม่ออกมาเพื่อแก้ไขขีดจำกัดของ TCP และ UDP อยู่หลายโปรโตคอล ซึ่งในที่นี้ได้รวบรวมโปรโตคอลรูปแบบ ใหง่เที่คิดค้บคคกบาเพื่อให้สามารถนำไปใช้งานได้คย่างมี ประสิทธิภาพ

The Stream Control Transmission Protocol (SCTP) [3] คือ การควบคุมและจัดการการส่งข้อมูลผ่านทางโปรโตคอล โดยมี วัตถุประสงค์ที่จะนำมาใช้ในการรับส่งข้อมูลบนระบบต่างๆ ที่มี การม่นเน้นไปในด้านการเชื่อมต่อที่มีความน่าเชื่อถือที่คล้ายกับ TCP และสามารถควบคุมการใหลของข้อมูลในที่ที่มีความแออัด ของข้อมูลได้ รวมถึงสามารถรับส่งข้อมูลได้อย่างรวดเร็วที่คล้าย กับ UDP โดยที่ SCTP มีข้อแตกต่างจาก TCP และUDP คือ SCTP มีการให้บริการรับส่งข้อมูลที่มีประสิทธิภาพมากกว่าและ สามารถรองรับกับการนำไปใช้ในระบบต่างๆได้อย่างหลากหลาย

BitTorrent [4] เป็นเทคโนโลยีการแลกเปลี่ยนไฟล์ ในรูปแบบ peer-to-peer แบบผสมที่มี server ศูนย์กลางทำหน้าที่เก็บ รายละเอียดไฟล์ที่มีการแลกเปลี่ยนกันในระบบ โดยเครื่องของ ผ้ใช้แต่ละเครื่องอาจเป็นทั้งผ้ให้บริการและผ้รับบริการได้ใน ขณะเดียวกัน BitTorrent จะแยกไฟล์ที่แลกเปลี่ยนกันคคกเป็น ส่วนย่อยหลายส่วน เพื่อให้ client เลือกดาวน์โหลดจากserver หลายเครื่องได้พร้อมกัน ซึ่งวิธีนี้ยังผลให้การโอนถ่ายไฟล์ทำได้ กาดเก็กขึ้น

# 2 งานวิจัยที่เกี่ยวข้อง

2.1 การเปรียบเทียบ SCTP, TCP และ UDP

กระบวนการในการทำงานของ SCTP คือ เมื่อมีการรับส่ง ข้อมูลระหว่างเครื่องลูกข่ายและเครื่องแม่ข่าย ซึ่ง SCTP จะมี ้ รปแบบการส่งข้อมลที่คล้ายกับ TCP ในลักษณะที่เน้นไปในด้าน ้ ความน่าเชื่อถือของการรับส่ง รับส่งข้อมูล แต่ SCTP จะมีความ แตกต่างจาก TCP ตรงส่วนของความปลอดภัยขณะรับส่งข้อมล ซึ่ง SCTP นั้นจะมีการตรวจสอบความถูกต้อง ความปลอดภัย ของเครื่องลกข่ายที่ทำการร้องขอในการรับส่งข้อมลรวมถึงการ ยืนยันในการรับส่งข้อมูล โดยใช้ระบบคุกกี้แนบไปกับการรับส่ง ์ ข้อมลและการยืนยันในการรับส่งข้อมลนั้นๆ ตามรปด้านล่าง

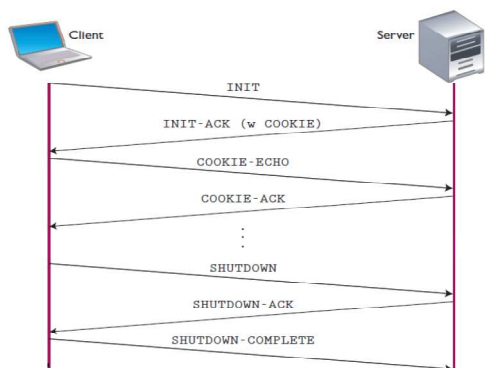

ภาพที่ 1 แสดงกระบวนการ handshake ระหว่าง Client และ Server

ำากภาพที่ 1 จะเป็นการรับส่งข้อมูลระหว่างเครื่องลูก ข่ายและเครื่องแม่ข่าย ซึ่งเครื่องลกข่ายจะต้องร้องขอมาที่เครื่อง แม่ข่าย เครื่องแม่ข่ายจะทำการส่งข้อมูลที่ถูกร้องขอและจะแนบ ไฟล์คุกกี้กลับไปยังเครื่องลูกข่ายด้วย เมื่อเครื่องลูกข่ายทำการ ร้องขอมาอีกไฟล์คกกี้จะถกแนบมากับการร้องขอของเครื่องลก ข่ายด้วยเพื่อที่จะให้เครื่องแม่ข่ายสามารถทำการตรวจสอบความ ถูกต้อง , ความปลอดภัยในการรับส่งข้อมูลได้

ข้อดีของ SCTP เมื่อเทียบกับโปรโตคอล TCP และ ซึ่งสามารถเปรียบเทียบได้ดังนี้Connection-oriented **UDP** สามารถทำการค้นหาเส้นทางไว้ล่วงหน้าก่คนที่จะมีการรับส่ง ข้อมูล เพื่อรับประกันว่าข้อมูลที่ส่งไปจะครบสมบูรณ์

1. Message-based transfer สามารถจัดเก็บข้อมูลที่ อยู่ในระหว่างการส่ง

2. Reliable data transfer มีความน่าเชื่อถือในการ ส่งข้อมูล

3. Partially reliable data transfer สามารถส่งข้อมล ที่ไม่สมบรณ์ได้

4. Ordered data delivery สามารถส่งข้อมูลแบบ เรียงลำดับข้อมูลได้

5. Unordered data delivery สามารถส่งข้อมลได้ โดยไม่ต้องเรียงลำดับ

6. Congestion and flow control สามารถควบคุม ความแกดกัดขกงข้คมล

7. Protection from spoofed SYN attacks สามารถ ป้องกันการโดนโจมตีจากโปรแกรม Spoofed

8. Allows half-closed connections ขณะที่เครื่อง ลูกข่ายส่งการยืนยันว่าหยุดการเชื่อมต่อสำเร็จแล้ว เครื่องแม่ข่าย จะไม่มีการตอบยืนยันกลับไปอีก

9. Multistreaming สามารถส่งข้อมูลได้หลายข้อมูล ในเวลาเดียวกัน

10. Multihoming ในอปกรณ์เครื่องเดียวที่มีเลข IP ชุดเดียวสามารถเชื่อมต่อไปยังอุปกรณ์เครื่องอื่นในเครือข่ายได้ใน รูปแบบ

11. end to end แต่ในเวลาเดียวกันที่กำลังเชื่อมต่อ กับอปกรณ์เครื่องหนึ่งอย่ยังสามารถเชื่อมต่อกับอปกรณ์เครื่องอื่น ได้อีกในรูปแบบ end to end

12. Dynamic address reconfiguration สามารถ กำหนดค่าในการเชื่อมต่อไปยังอุปกรณ์ที่มีการเปลี่ยนแปลงที่อยู่ ได้

ซึ่งการเปรียบเทียบคุณสมบัติต่างๆจะพบได้จากตารางที่1ดังนี้

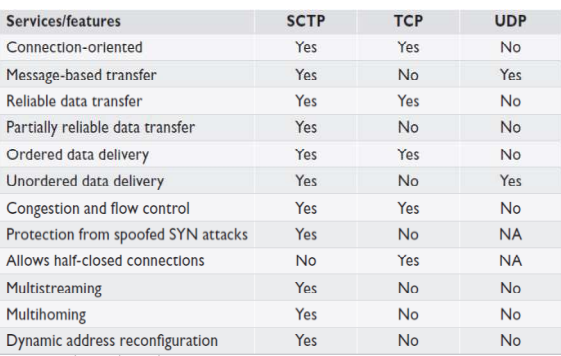

์ตารางที่ 1 เปรียบเทียบคุณสมบัติระหว่างโปรโตคอล SCTP และ TCP , UDP

#### 2.2 BitTorrent

BitTorrent เป็นเทคโนโลยีการแลกเปลี่ยนไฟล์ที่ได้รับ ความนิยมมากที่สด โดยทำงานในแบบผสมที่ต้องมีserver ศูนย์กลาง เรียกว่า tracker server เพื่อทำหน้าที่เก็บรายละเอียด ไฟล์ที่มีการแลกเปลี่ยนกัน ซึ่งเรียกว่า torrent file มีนามสกุลไฟล์ เป็น .torrent ภายในไฟล์เก็บรายการ trackerserver ของผ้ ให้บริการ รายละเอียดไฟล์ที่แลกเปลี่ยน ค่าจากการคำนวณเพื่อ ใช้ตรวจสอบความถูกต้อง เมื่อ client ต้องการดาวน์โหลดไฟล์จะ ติดต่อไปยัง tracker server เมื่อ tracker server รับข้อความร้อง ขอจะทำการตรวจสอบในฐานข้อมูลของตนว่าในขณะนั้นมี peer

่ อย่ที่ใดบ้าง เมื่อได้รายการทั้งหมดแล้วจะส่งกลับให้ client เมื่อ client ได้รายละเอียดพร้อมแล้ว จะทำการติดต่อตรงไปยัง peer ที่ให้บริการอยู่เพื่อขอดาวน์โหลดไฟล์การขอดาวน์โหลดไฟล์ไปยัง peer แต่ละเครื่อง client จะขอดาวน์โหลดเฉพาะบางส่วนของ ไฟล์ ซึ่งระบบ BitTorrent จะทำการแบ่งไฟล์คอกเป็นส่วน แต่ละ ส่วนมีขนาดเท่ากัน สำหรับpeer ที่ให้บริการ file นี้ ในระบบ BitTorrent เรียกอีกอย่างหนึ่งว่า seeder และ client มีชื่อเรียกอีก ้ อย่างว่า leecher โดยเครื่องที่จะเป็น seeder ได้ต้องได้รับไฟล์ทก ์ ขึ้นสมบูรณ์แล้วเท่านั้นข้อดีอีกประการของระบบ BitTorrent คือ ในการดาวน์โหลดแต่ละชิ้นของไฟล์ leecher สามารถขอดาวน์ โหลดจาก leecher คื่นได้ ไม่จำเป็นต้องขอดาวน์โหลดจาก seeder เท่านั้น และในทางกลับกันในขณะที่เครื่องผ้ใช้ซึ่งเป็น leecher กำลังดาวน์โหลดไฟล์จากเครื่องอื่นอยู่ เครื่องอื่นก็ สามารถขอดาวน์โหลดไฟล์จากเครื่องผู้ใช้ได้

#### 2.3 การแก้ปัญหา Head-of-line blocking

ิจากปัญหา HOL(Head-of-line blocking) ที่พบใน BitTorrent เมื่อทำงานร่วมกับTCP จึงมีงานวิจัยหลายชิ้นที่ ึกล่าวถึงการแก้ปัญหาการทำงานโดยการใช้ SCTP เป็น Transport layer protocol เนื่องจากมีความสามารถหลายอย่าง เพิ่มขึ้นมาเช่นBrennan and Curran. 2001 [5] และ Caro et al.,2003 [6] ได้ทำการทดลอง congestion control ใน SCTP โดยทำการทดสอบทั้งในเครือข่ายที่มีความคับคั่งสูงและเครือข่าย ที่มีการสูญหายของข้อมูลสูง โดยกำหนดให้ SCTP ทำงานเพียง stream เดียว และทำการปรับรปแบบการทำงาน ให้ทำงาน สอดคล้องกับการทำงานของ TCP แนวคิดของงานวิจัยคือ

SCTP น่าจะมีประสิทธิภาพดีกว่า TCP เมื่อมีการสญ หายของข้อมลสง ทำการทดลองโดยจำลองการทำงานบนระบบ NS-2กำหนด bandwidth ระหว่าง server และ router ที่ 8Mbps delayเท่ากับ 0.1ms และระหว่าง router และ client ที่ 0.8Mbps delay เท่ากับ 100ms ดังภาพที่ 2

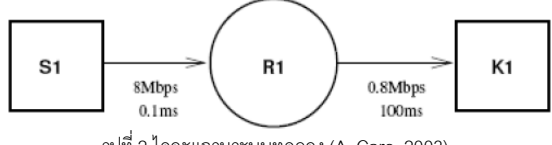

รูปที่ 2 ไดอะแกรมระบบทดลอง (A. Caro, 2003)

# 3. แนวทางการปรับปรุง BitTorrent ให้ทำงาน ร่วมกับ SCTP

จากงานวิจัย [7] สรุปได้ว่า SCTP สามารถขจัดปัญหา HOI ที่เกิดกับ TCP ได้ และคณสมบัติ multi-streamingของ SCTP น่าจะเหมาะสำหรับการรับ-ส่งไฟล์แบบแยกส่วนของ

RitTorrent งานวิจัยนี้จึงเห็นว่า สามารถพัฒนาให้BitTorrent ทำงานบน SCTP ได้ โดยทำการปรับระบบBitTorrent client ให้ รองรับการทำงานกับ SCTP แบบ multistreamingทำการส่ง ข้อมลแต่ละขึ้นของ BitTorrent ไปในแต่ละstream และมี หมายเลข stream กำกับไปในชิ้นส่วนที่ส่งจากแนวคิดในการปรับ ใช้ SCTP ร่วมกับ BitTorrentงานวิจัยนี้ผัวิจัยเลือก cTorrent ซึ่ง เป็น BitTorrent client พัฒนาด้วยภาษา C เพื่อทำการปรับแก้ โดยใส่โค้ดส่วนการติดต่อระหว่างเครื่อง จากเดิมทำการติดต่อ ด้วย TCP ให้ติดต่อด้วยSCTP แทน และทำการตั้งค่า ระบบปฏิบัติการให้ร<sub>ั</sub>องรับ SCTPโดยเลือกใช้ระบบปฏิบัติการ Linux ในการทดลองและ kernelต้องเวอร์ชั่นมากกว่า 2.4 ขึ้นไป ส่ื่งก้าเาคร์ชั่นต่ำกา่านี้จะไม่รองรับ SCTP

## 4. แนวทางการทดลองในอนาคต

แนวทางการทดลคงในคนาคตจะแบ่งเป็น 2 ส่วน คือ 1 จำลองระบบเครือข่าย

- ส่วนของ Tracker Server ติดตั้งโดยทำการติดตั้ง โปรแกรม Torrent Trader Lite 1.0.3 [9] ซึ่งพัฒนาด้วยภาษา PHP และทำการปรับแต่งค่าตัวแปรของระบบ

- พัฒนาปรับปรุงโปรแกรม BitTorrent Client ให้ สามารถทำงานบน SCTP ได้ โดยทำการติดตั้งโปรแกรม cTorrent-dnh เวคร์ชั่น 1.3.4 พัฒนาด้วยภาษา C++ และทำการ ปรับแก้โค้ดของโปรแกรม

#### 2.สภาพแวดล้อมในการทดลอง

- หลังจากติดตั้งระบบทดลคงเรียบร้อยแล้ว ทำการ สร้างไฟล์ตัวคย่างจำนวน 4 ไฟล์ แต่ละไฟล์มีขนาด100MB 300MB, 500MB และ 1GB นำไฟล์ตัวอย่างทั้งหมดมาสร้างไฟล์ .torrent ตามขนาดไฟล์ตัวอย่างนั้นๆ แล้วทำการอัพโหลดขึ้น Tracker Server เพื่อใช้ในการดาวน์โหลดต่อไป

- เริ่มทำการดาวน์โหลด โดยให้เครื่องคอมพิวเตอร์ 1 เครื่องทำหน้าที่เป็น seeder ของระบบ จากนั้นให้leecher โหลด ไฟล์ .torrent ทั้ง 4 ไฟล์เพื่อใช้เป็นข้อมลในการดาวน์โหลดไฟล์ ตัวคะ่าง

- ขั้นตอน leecher ดาวน์โหลด จะให้โหลดที่ละขนาด ไฟล์ แต่ละไฟล์ทำการดาวน์โหลดจำนวน 5 ครั้งเพื่อหาค่าเฉลี่ย โดยทำการสลับการดาวน์โหลดแต่ละไฟล์ระหว่างการใช้ TCP และ SCTP โหลด

### 5.สรุปแนวทางและการวิจัยในอนาคต

เนื่องจาก SCTP เป็นโปรโตคอลที่ถูกเพิ่มประสิทธิภาพ มากกว่า TCP ในหลายๆด้าน ผู้วิจัยจึงเชื่อว่า หากนำ โปรโตคอล SCTP มาใช้งานร่วมกับการรับส่งข้อมูลในลักษณะ BitTorrent จะ ทำให้การรับส่งข้อมูลมีความรวดเร็วเพิ่มมากขึ้นกว่า 10 %

แนวทางที่ผู้สนใจสามารถนำไปศึกษาวิจัยต่อได้ เช่น การทำงานแบบ BitTorrent ร่วมกับ SCTP บนเครือข่ายไร้สาย

#### เอกสารอ้างอิง

[1] J. Postel, "User Datagram Protocol", RFC 768, August 1980.

[2] J. Postel, "Transmission Control Protocol", RFC 793, September 1981.

[3] Natarajan, P., Baker, F., Amer, P.D., and Leighton, J.T., "SCTP: What, Why, and How," Internet Computing, IEEE , vol.13, no.5, Sept.-Oct. 2009, pp.81-85.

[4] Bram Cohen, "BitTorrent peer-to-peer file sharing

protocol", http://en.wikipedia.org/wiki/BitTorrent, July 2, 2001.

[5] R. Brennan and T. Curran, "SCTP Congestion Control: Initial Simulation Studies", Proc. 17th Int'l Teletraffic Congress, Elsevier Science, 2001.

[6] Caro, K. Shah, J. Iyengar, P. Amer, R. Stewart, "SCTP and TCP Variants Congestion Control Under Multiple Losses", submitted to ACM Computer Communication Review, 2003.

[7นายธีรชัย เจนกิจพาณิชย์กุล, ผศ.ดร.ชวลิต ศรีสถาพรพัฒน์, ผศ.ดร.สุขุมาล กิติสิน, " Comparison Study on the Performance of P2P File Sharing Application using TCP vs. SCTP," สำนักงานคณะกรรมการการอุดมศึกษา, 17-Mar-2010.